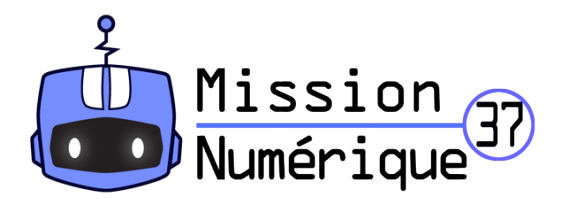

## **Défi 14 : Pixel Art (Niveau 2)**

1- Sais-tu de quoi sont constituées les images numériques ? Pour le savoir, copie l'image ci-dessous et colle-la dans le logiciel Photofiltre pour zoomer au maximum sur celle-ci. Qu'aperçois-tu ?

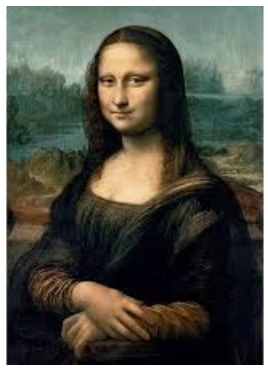

2- Certains utilisent ce principe pour réaliser des créations en post-it (papiers autocollants en couleur). Comme sur ce site :<http://www.postitwar.com/>

3- Maintenant, à toi d'essayer de réaliser une œuvre en pixels ! Rends-toi sur ce site : <https://micetf.fr/cologrillesgenerateur/>

Tu peux choisir le nombre de carreaux de ta grille, la remplir avec les couleurs de ton choix et surtout, télécharger le résultat final. (Pour t'inspirer, n'hésite pas à aller sur internet en saisissant « pixel art » dans un moteur de recherche.)

4- Avec l'ensemble de la classe choisissez la production qui vous semble la mieux réussie.

 **Votre défi est de reproduire collectivement la production choisie sur un mur ou une fenêtre de l'école avec des papiers carrés de couleurs.**

5- Envoie-nous une photographie du résultat à cette adresse : **defi.carm37@ac-orleanstours.fr**

Bonne chance !